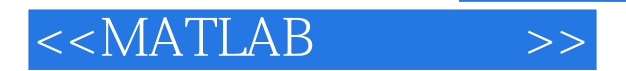

 $<<$ MATLAB $>$ 

- 13 ISBN 9787302276166
- 10 ISBN 7302276161

出版时间:2012-5

页数:726

PDF

更多资源请访问:http://www.tushu007.com

 $,$  tushu007.com

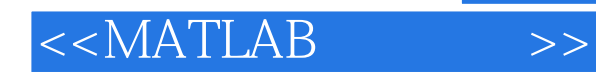

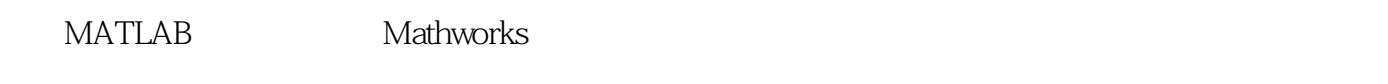

由于MATLAB功能强大,简单易学,并且对问题的描述和求解符合人们的思维方式和数学表达习惯,

**MATLAB MATLAB** 

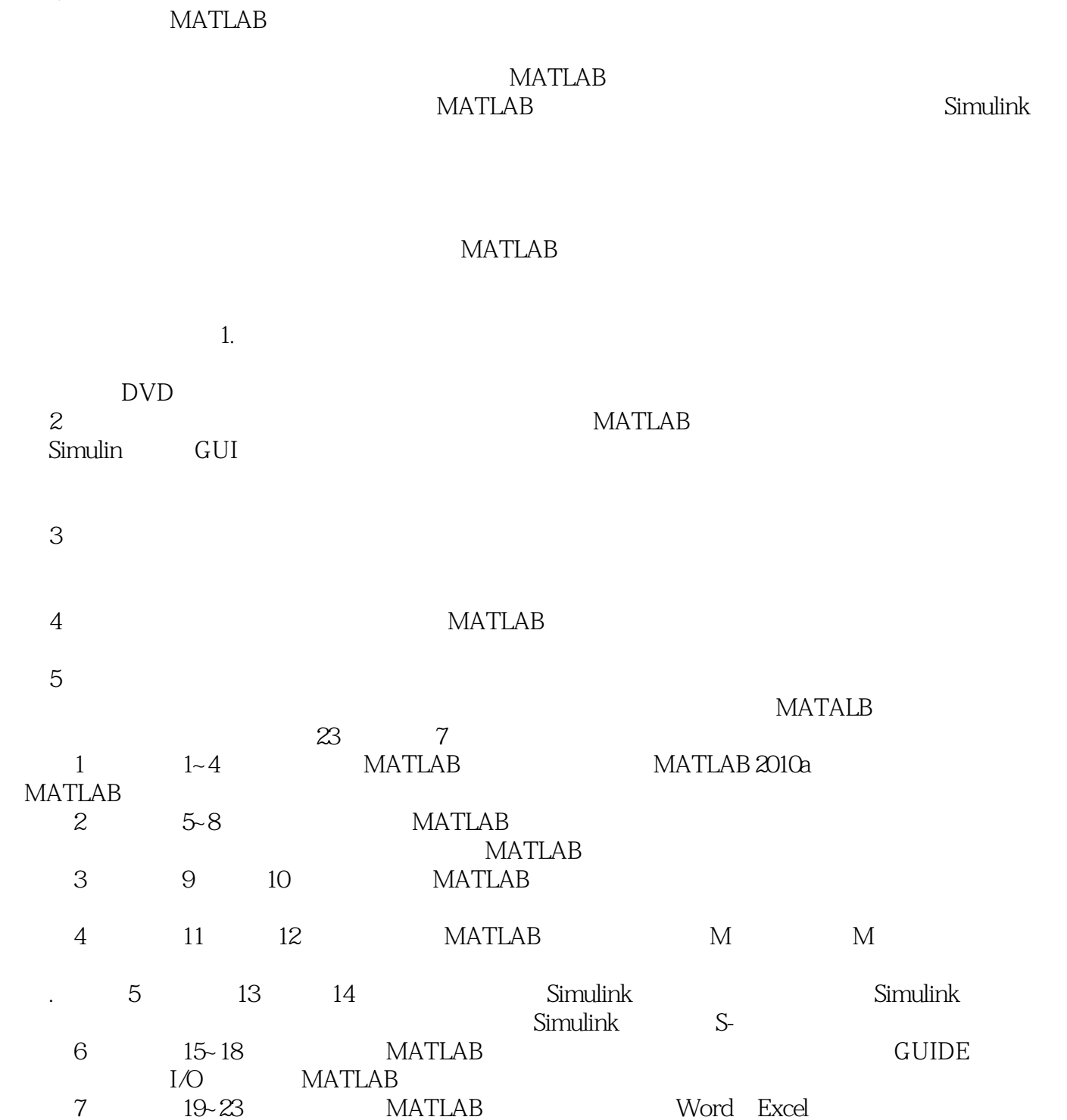

MATLAB Word Excel

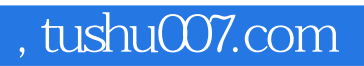

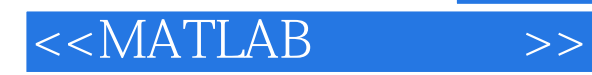

 $MATLAB$ 

本书读者对象 MATLAB初学者; 想全面、系统地学习MATLAB的人员; MATLAB技

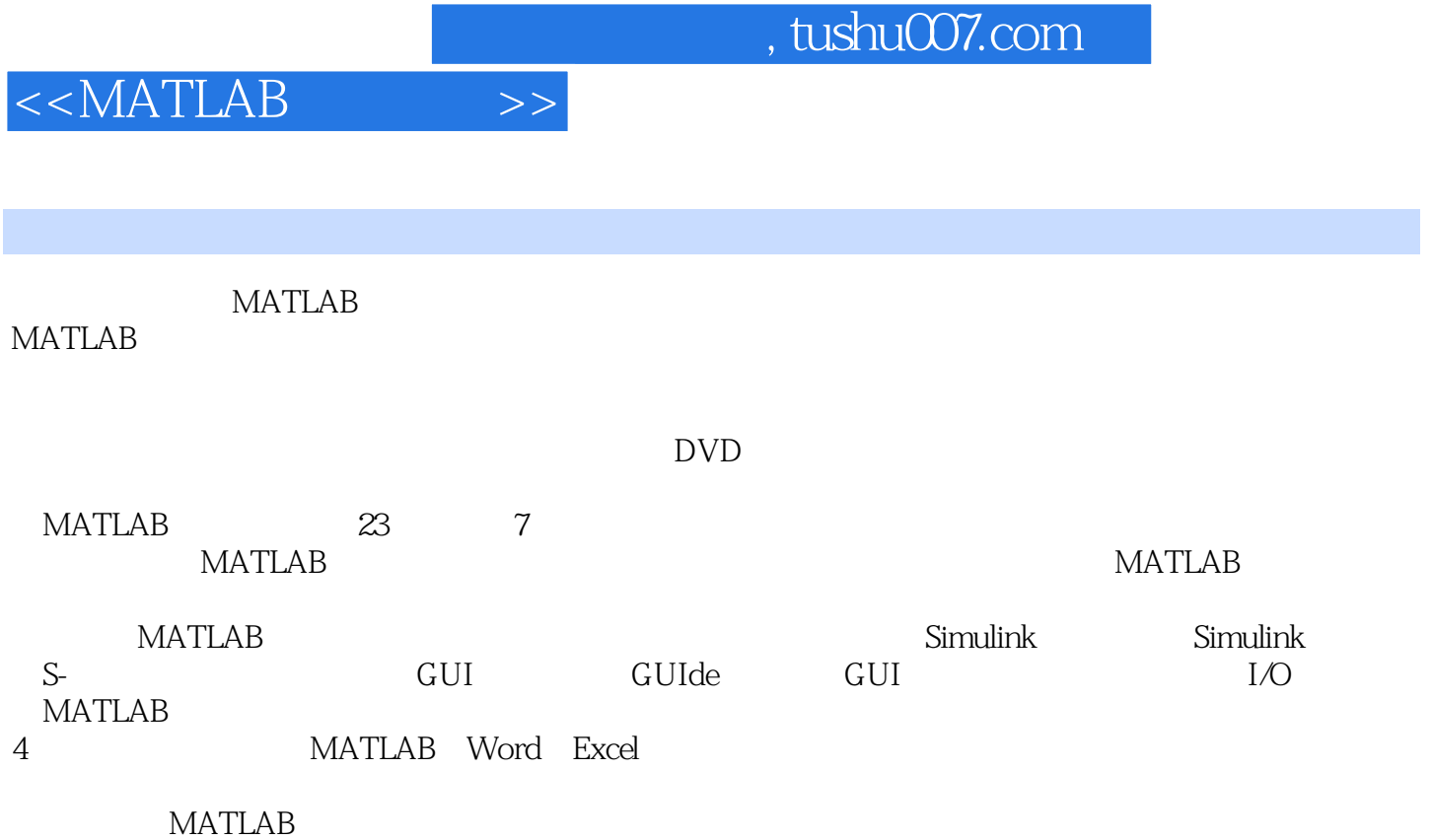

本书非常适合使用MATLAB进行编程和开发的本科生、研究生及教师,还适合广大科研和工程技术人

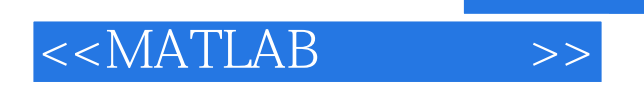

## $MATLAB$

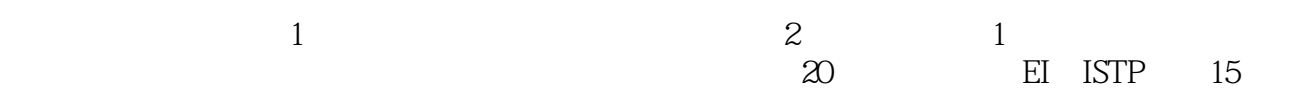

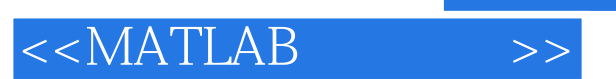

- 1 MATLAB<br>2 MATLAB
- MATLAB
- 3<br>4
- 4 MATLAB<br>5 MATLAB
- 5 MATLAB<br>6 MATLAB
- 6 MATLAB<br>7

 $7$ 

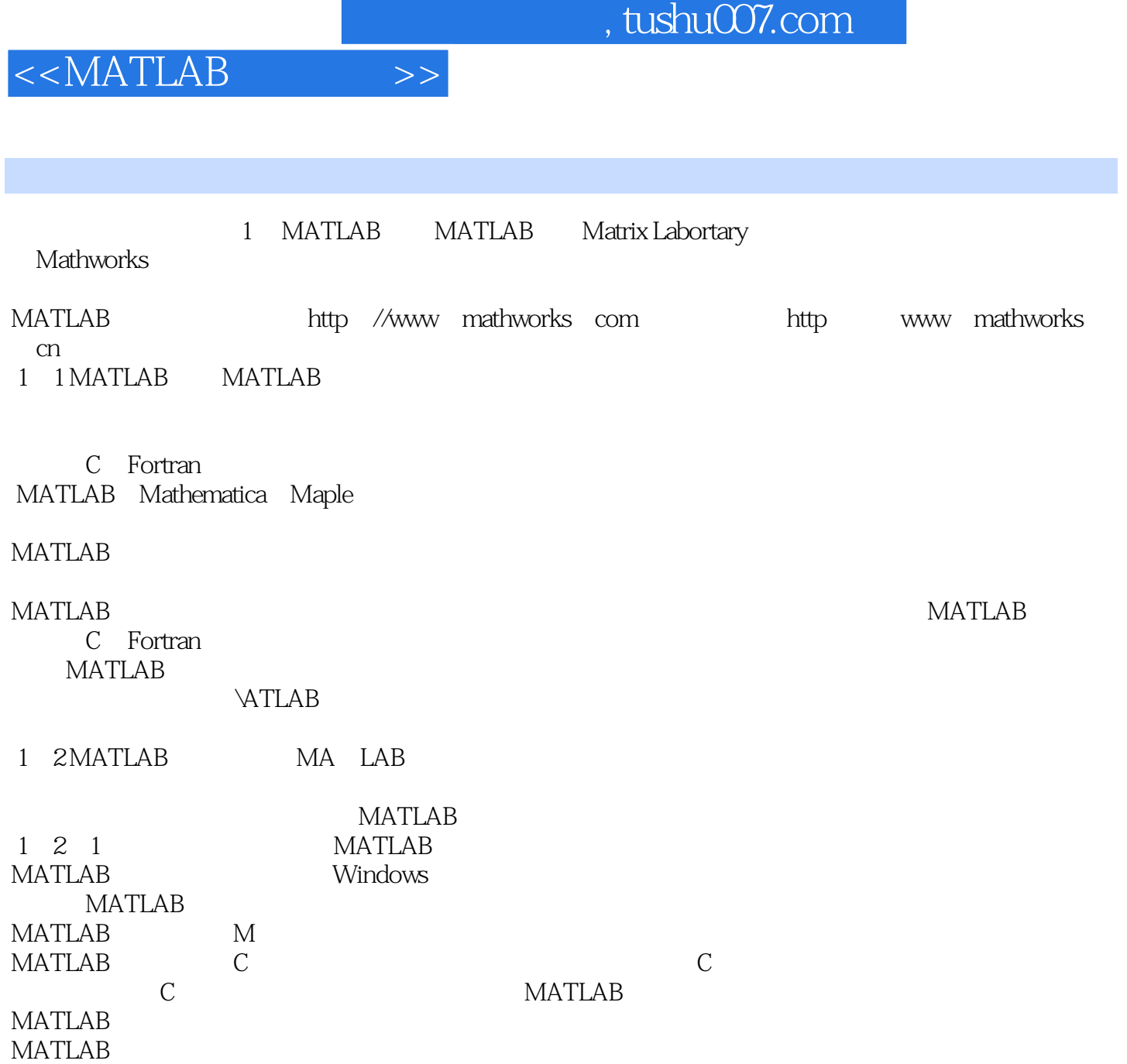

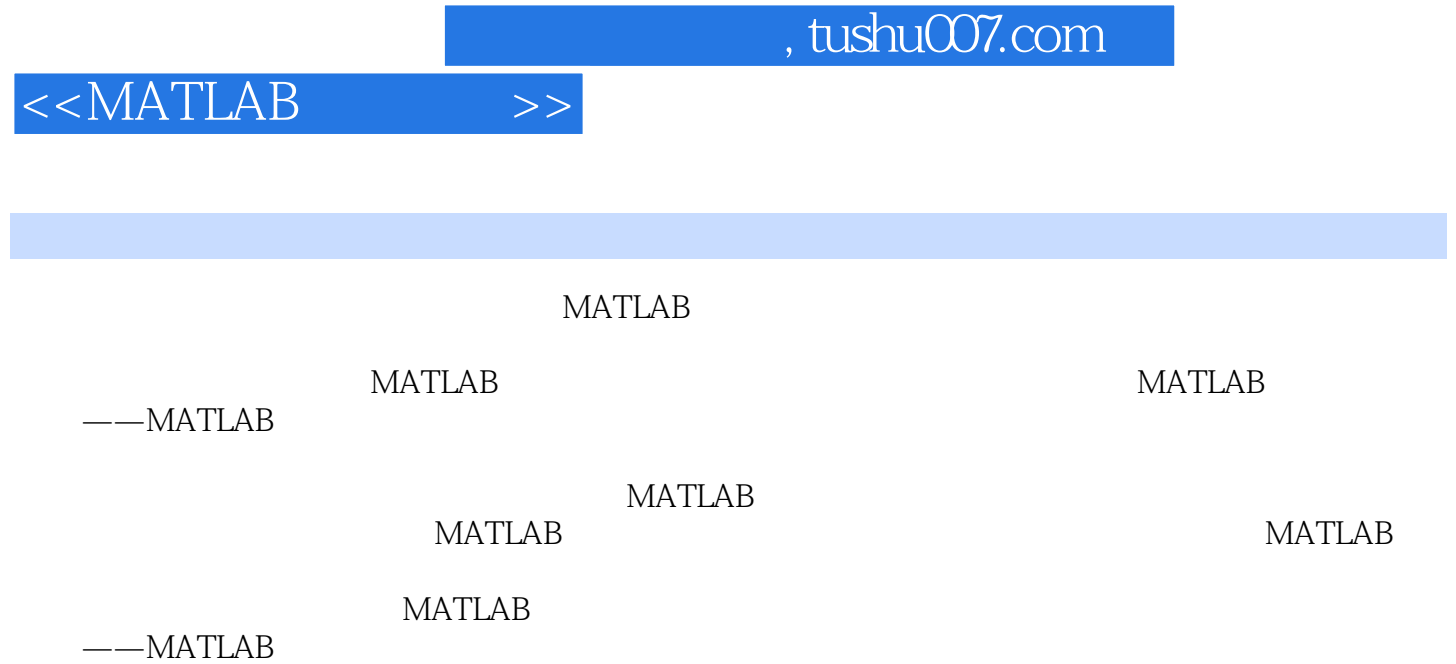

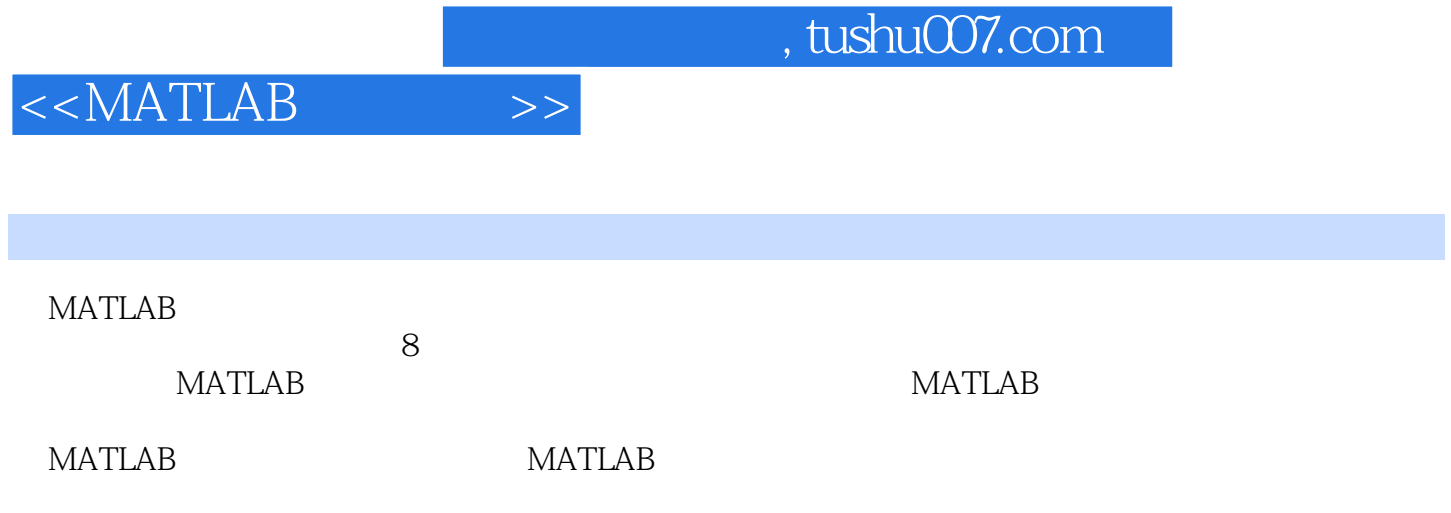

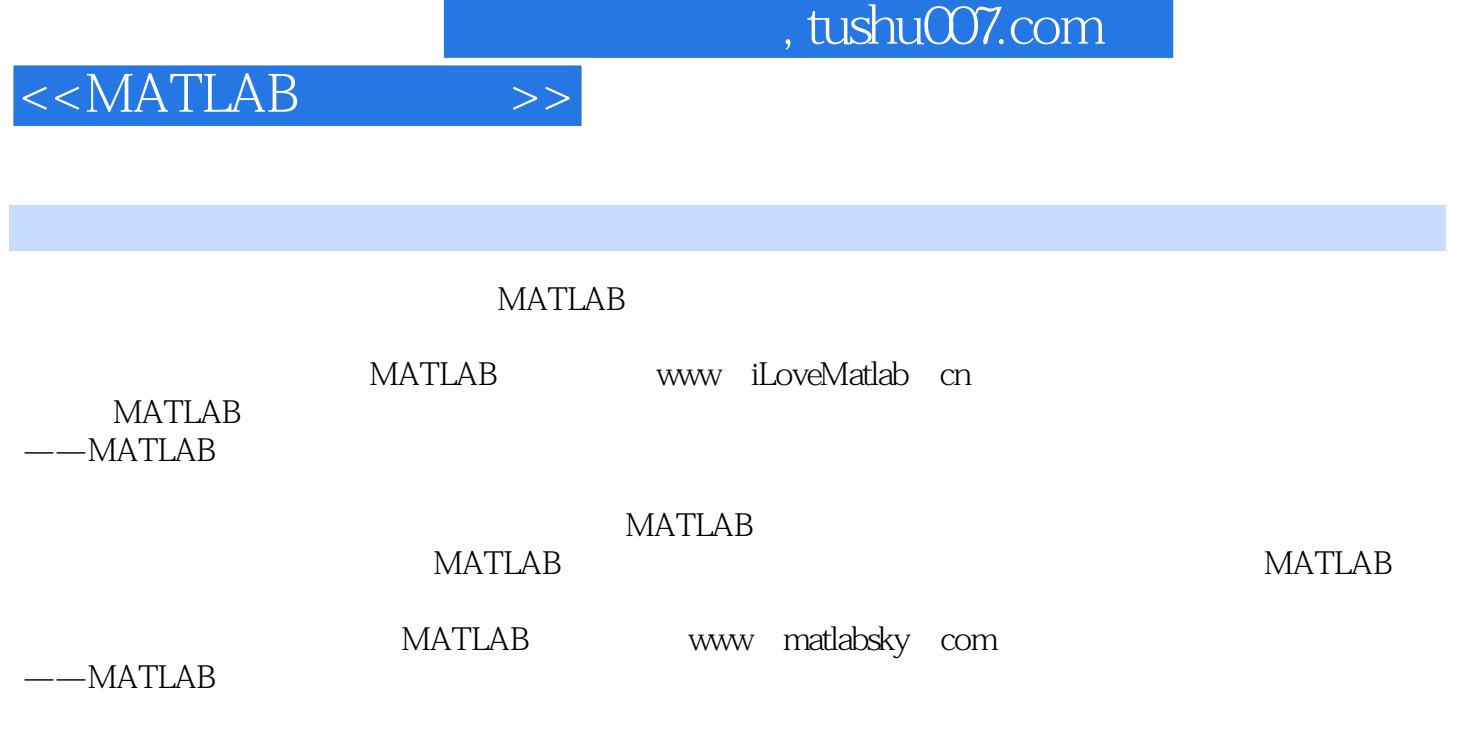

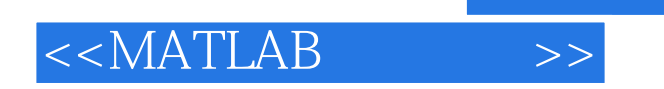

本站所提供下载的PDF图书仅提供预览和简介,请支持正版图书。

更多资源请访问:http://www.tushu007.com

 $,$  tushu007.com